## Summary of XSD methods based on "siğnificant" differences

Lecture 11

Displays for Statistics 5303

Lecture 11

September 27, 2002

Christopher Bingham, Instructor

612-625-7023 (St. Paul) 612-625-1024 (Minneapolis)

Class Web Page http://www.stat.umn.edu/~kb/classes/5303

© 2002 by Christopher Bingham

Statistics 5303

Lecture 11

September 27, 2002

**LSD** (Least Significant Difference)  $C_{L}(\alpha) = t_{\alpha/2,df_{error}} = t_{\alpha/2,N-q}$ 

Use of the LSD controls the per comparison error rate, and when preceded by an F-test, controls the per experiment error rate. But it can have a large strong experimentwise error rate (consider the case when  $\mu_1 \ll \mu_2 = \mu_3$  = ... =  $\mu_a$ )

BSD (Bonferroni Significant Difference)  $C_{B}(\infty)$  =  $t_{(\infty/K)/2, df_{error}}$  =  $t_{(\infty/K)/2, N-g}$ where  $K = q(q-1)/2$ 

This controls the *strong experimentwise* error rate, but can be quite conservative (actual significance << intended). Consider the case

 $\mu_1$ , ...,  $\mu_{q-1}$  all very different but  $\mu_q$  =  $\mu_{q-1}$ The S experimentwise error rate will be close to  $\alpha/K \leq \alpha$ .

These methods all are based on a significant difference XSD where X is L, H, B or some other letter.

For each method, you compute XSD as  $XSD = C_v(\alpha) \times \hat{SE}[\overline{y_i} - \overline{y_i}],$ where the estimated standard error is

 $SE[\overline{y_i} - \overline{y_i}] = s_{0} \sqrt{\{1/n_{i} + 1/n_{i}\}}$ =  $s_{n}/(2/n)$  when  $n_{i} = n_{i} = n$ ,  $s_{n} = \sqrt{MS_{n}}$  and  $C_{n}(\alpha)$  is a constant which

is specific to the method.

When the sample sizes  $\{n_i\}$  are not all equal, the value of XSD may be different for different pairs of treatments.

Effects  $\alpha$ , and  $\alpha$ , are significantly different when  $\left[\hat{\alpha}_{i} - \hat{\alpha}_{i}\right] \geq$  XSD. Thus XSD is the minimum significant difference for the method.

Statistics 5303 Lecture 11 September 27, 2002 Honestly Significant Difference HSD.  $C_{\mu}(\alpha) = q_{\alpha}(g, df_{error}) / \sqrt{2}$ 

where  $q(q, df_{error})$  is an upper probability point of the Studentized range distribution.

Usually the formula for HSD is given as

 $HSD = q_y(g, df_{error}) \times s_y / \sqrt{n}$ 

Scheffe Significant Difference SSD  $C_{s}(\alpha) = \sqrt{(g-1)xF_{\alpha, q-1, df_{error}}}$ 

This controls the family wise error rate for the entire family of all contrasts.

In MacAnova, you can compute these XSD's bu

Cmd> stderror <- sqrt(mse)\*sqrt(2/n) # standard error Cmd> lsd <- invstu(1-alpha/2,dferror)\*stderror # LSD Cmd>  $K \le -g*(g-1)/2$  # number of pairwise comparisons Cmd> bsd <- invstu(1-(alpha/K)/2,dferror)\*stderror # BSD Cmd> hsd <- (invstudrng(1-alpha,g,dferror)\*stderror/sqrt(2)#HSD Cmd> ssd <- sqrt((g-1)\*invF(1 - alpha, g-1, dferror)) # SSD

 $\overline{4}$ 

## **Example** (from Ex. 3.3). Study of resistance to trampling. 20 lanes (EU's) in New Hampsire alpine meadows, with 5 treatments, 0, 25, 75, 200, 500 walking passes by 70 kg person. Response is average vegetation height one year later.

Cmd> data33 <- read("","pr3.3", quiet:T) # Problem 3.3 data<br>Read from file "TP1:Stat5303:Data:OeCh03.dat" Cmd> treat <- factor(data33[,1]) # create treatment factor Cmd> height <- vector(data33[,2]) Cmd> anova("height =  $treat$ ",  $fstat:T$ ) Model used is height = treat  $\rm DF$  $MS$  $\overline{F}$ P-value  $2782.4$ 2782.4 1349 49826 CONSTANT  $\overline{1}$  $\Omega$  $60.79$ 5.9878e-07  $\overline{a}$ 243.16 29.48371 treat ERROR1 15 30.928 2.0618 Cmd>  $q$  <- 5;  $n$  <- 4; dferror <- 15 # or dferror <- DF[3] Cmd> mse <-  $SS[3]/DF[3]$ ; mse ERROR1 2.0618 Cmd> alpha <- .05 # signficance level Cmd> 1sd <- invstu(1-alpha/2, dferror)\*stderror Cmd>  $K \leftarrow g*(g-1)/2; K$ <br>(1) 10 Cmd> bsd <-  $invstu(1 - (alpha/K)/2, dferror)$ Cmd> hsd <- invstudrng(1 - alpha, g, dferror)\*stderror/sqrt(2) Cmd> ssd <- sqrt((g-1)\*invF(1 - alpha, g-1, dferror))\*stderror Cmd>  $\verb|vector| (1sd, bsd, hsd, ssd)|$  # 4 XSD's  $2.1641$ 3.286 3.1354 3.5497  $(1)$ 5

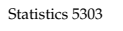

Lecture 11

September 27, 2002

Here are commands that compute the constants for g groups,  $g = 4, 5, \ldots, 100$ with  $n = 4$  observations per group. Cmd>  $G \leftarrow run(4,100); n \leftarrow 4$ 

Cmd> Edf <-  $n*G$  - G # vector of error df for all g's

Cmd>  $K \leftarrow G*(G-1)/2$  # vector of Bonferronizing constants

Cmd>  $c_l$  <-  $invstu(1 - alpha/2, Edf)$  # for LSD

Cmd>  $c_b \leftarrow invstu(1 - (alpha/K)/2, Edf)$  # for BSD

Cmd>  $c_h < -$  invstudrng(1 - alpha, G, Edf)/sqrt(2) # for HSD

Cmd>  $c$  s <- sqrt((G-1)\*invF(1-alpha,G-1,Edf)) # for Scheffe

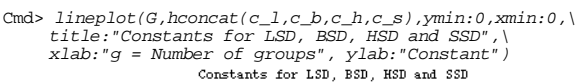

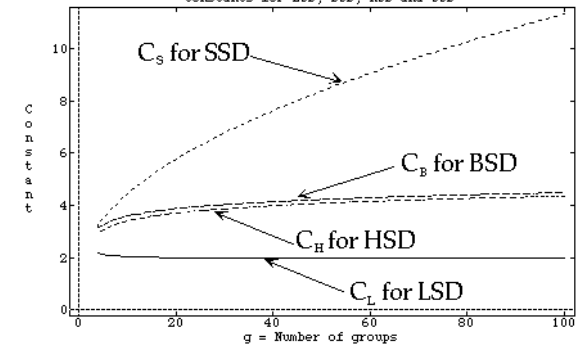

Clearly HSD is preferred to BSD (it's smaller); SSD should not be used.

 $\overline{7}$ 

Here are summaries of comparisons of all pairs by these methods:

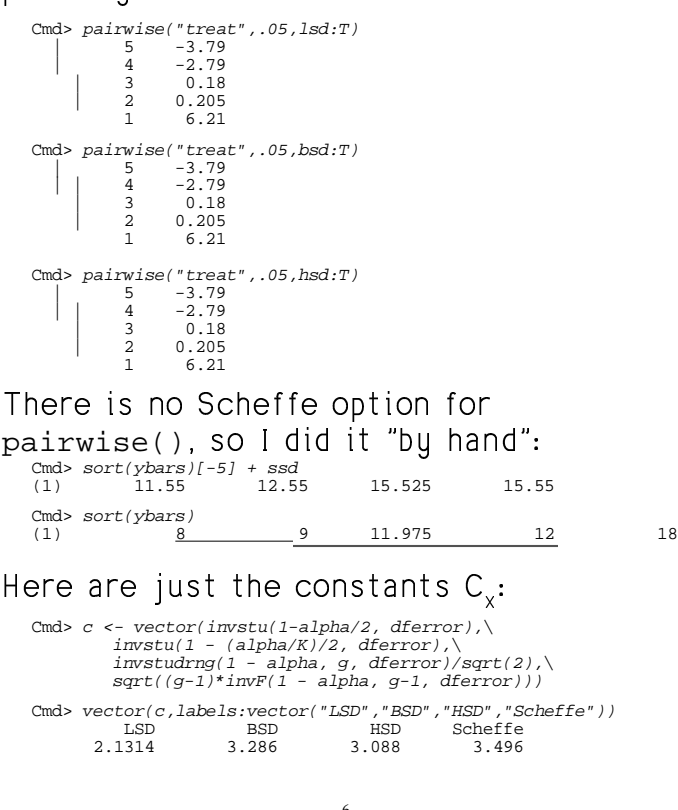

Statistics 5303

September 27, 2002

The reason the Scheffe method is so bad is because it is controlling the familywise error for the infinite set of all contrasts  $\sum w_i \alpha_i$ ,  $\sum_i w_i = 0$ .

Lecture 11

Recall the standard error of a contrast is

$$
\hat{S}E_{w} = \sqrt{\sum_{i} w_i^2/n_i} s_n
$$

The family of confidence intervals

 $\sum_{i} w_{i} \alpha_{i} = \sum_{i} w_{i} \hat{\alpha}_{i} + \sqrt{\{(g-1)F_{1-\alpha,g-1,N-g}\}} \times \hat{S}E_{w}$ has simultaneous coverage  $1 - \alpha$ , that is P(any interval does not cover its  $\sum_{i} w_{i} \alpha_{i}$ )  $=$   $\alpha$  and P(all intervals cover their  $\sum_{i} w_i \alpha_i$ ) = 1- $\alpha$ 

It can be shown that

 $max_{w}(\sum_{i}w_{i}\hat{\alpha}_{i}/\hat{\mathsf{SE}}_{w}) = \sqrt{\{(g-1)\times F\}}$ , F=MS<sub>trt</sub>/MS<sub>E</sub> The quantity on the left is the largest possible t-statistic for testing  $H_{\scriptscriptstyle\alpha}:\sum_i W_i\propto_i$ **SO** 

$$
P(max_w(\sum_i w_i\hat{\alpha}_i/\hat{SE}_w) > \sqrt{\{(g-1) \times F_{1-\alpha,g-1,N-g}}\}) = \alpha
$$

8

Statistics 5303

HSD is designed just for *pairwise* comparisons, although it can be extended to all contrasts.

You compare  $\sum_{i} w_{i} \hat{\alpha}_{i}$  with  $HSD_w = q_s(g, N-g) \{ \sum |w_i| / 2 \} s_n$ 

Note that  $\sum |w_i| \times s_n$ /2 is *not* a multiple of  $\widehat{S}E[\sum_{i}w_{i}\widehat{\alpha}_{i}]$ , the estimated standard error of  $\sum_{i} w_{i} \hat{\alpha}_{i}$ . You probably shouldn't use this; it's usually worse than Scheffe.

BSD is a particular case of the Bonferroni method for a family of K contrasts defined by weights  $\{w_i^{\ell}\}, \ell = 1, ..., K$ , chosen in advance of seeing the data.

You compare each observed contrast  $|\sum_{i}w_{i}^{i}\hat{\alpha}_{i}|$  with  $t_{(\alpha/K)/2,N-q}^{i}$ SE<sub>w</sub>

LSD is a particular case of the naive method for all contrasts. You compare  $|\sum_{i}w_{i}\hat{\alpha}_{i}|$  with  $t_{\alpha/2N=0}}$ SE<sub>w</sub>.

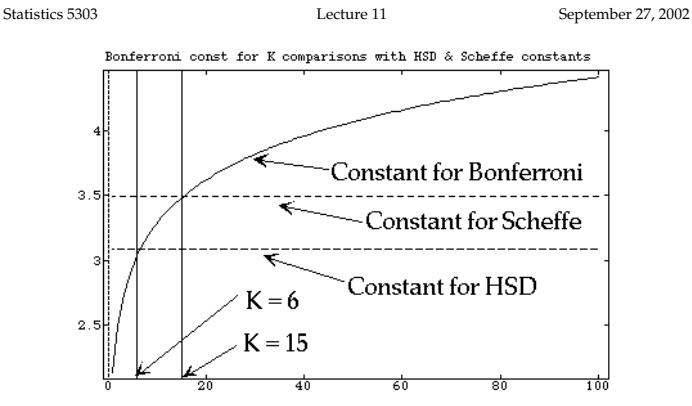

The Bonferroni constant  $t_{(\alpha/K)/2,N-g}$  for K contrasts is plotted against K together with the HSD constant for paired comparisons and the Scheffe constant for all contrasts in the case  $g = 5$ ,  $df_{error} = 15$ .

It shows that when you are testing 6 or fewer pre-chosen contrasts, Bonferroni is better than HSD. If you are testing more than 15 contrasts, then Scheffe is better than Bonferroni.

There are *only* two situations in which you should consider the Scheffe method:

- 1. You want to test K picked in advance contrasts where K is substantially greater than the number  $g(g-1)/2$  of all pairwise contrasts.
- 2. You want to test one or more contrasts selected after seeing the data.

This graph on the next overhead compares the constants  $t_{\text{av2/K,def}}$  (Bonferroni),  $\sqrt{(g-1)F_{\alpha g-1,df}}$  (Scheffe) and q<sub>a</sub>(g,dfe)/ $\sqrt{2}$  $(BSD)$  for K from 1 to 100.

 $q = 5$  and dfe = 15 was assumed.

Only the Bonferroni constant depends on Κ.

 $10$ 

Lecture 11

September 27, 2002

A disadvantage of the HSD is that it assumes equal sample sizes.

A natural path to extend it to unequal sample sizes is to use the standard error

$$
\widehat{SE}[\overline{y_i} - \overline{y_i}] = \sqrt{\{s_i^2(1/n_i + 1/n_i)\}}
$$

in place of  $\sqrt{\{s_n^2 \times 2/n\}}$  in computing an Honestly Significant Difference

 $HSD_{ii} = (q_a(g, df_{error}) / \sqrt{2}) \sqrt{\{s_a^2(1/n_i + 1/n_i)\}}$ The use of  $\text{HSD}_{ij}$  is known as the Tukey-

Cramer method.

September 27, 2002

Statistics 5303

Unlike the HSD in the equal sample size case, Tukey-Cramer is not an "exact" method, since the Sudentized range of means based on unequal sample sizes doesn't have the usual Studentized range distribution.

But it's close. I did a simulation with 10,000 replications with  $q = 4$  and  $n = (5,$ 10, 15, 20). For each replication I computed I computed the "t" statistic  $(\overline{y}_{(0)} - \overline{y}_{(1)})/\sqrt{\{s_{n}^{2}(1/n_{(0)} + 1/n_{(1)})\}}$ 

where  $\overline{y_{(1)}}$  and  $\overline{y_{(1)}}$  were the the smallest and largest means based on  $n_{(1)}$  and  $n_{(0)}$ cases. It exceeded  $q_{ns}(4, 46)/\sqrt{2} = 2.666$ 469 times out of 10000, not significantly different from  $500/10,000 = .05$ . In general, it's conservative, i.e. the error rate is a little less than the intended  $\alpha$ .

 $13$ 

Lecture 11

If  $\hat{\alpha}_{_{(q-1)}}$  -  $\hat{\alpha}_{_{(1)}}$  is significantly different from 0, you repeat this process comparing  $\hat{\alpha}_{(q-2)} = \hat{\alpha}_{(1)}$  and  $\hat{\alpha}_{(q-1)} = \hat{\alpha}_{(2)}$  with the significant difference for g-2 groups.

You do something similar  $\hat{\alpha}_{\scriptscriptstyle(\alpha)}^{\scriptscriptstyle\prime}$  -  $\hat{\alpha}_{\scriptscriptstyle(\alpha)}^{\scriptscriptstyle\prime}$  is significantly different from 0.

You keep stepping down, doing the same thing at each stage, but using the significant difference appropriate to the number of groups that might be homogeneous.

The SNK (Student-Neuman-Keuls method) is of this form. At each stage, when you are checking whether  $\hat{\alpha}_{\scriptscriptstyle(i)}$  -  $\hat{\alpha}_{\scriptscriptstyle(j)}$  is significant, it is compared with

 $(q_{\alpha}(i-j+1, N-g)/\sqrt{2})\sqrt{\{s_{p}^{2}(1/n_{(i)}+1/n_{(i)})\}},$ the HSD for  $q' = i - j + 1$  groups.

## Sequential Methods

These are methods that use different significant differences at different stages.

First you compare  $\hat{\alpha}_{\scriptscriptstyle(\alpha)}^{\scriptscriptstyle(-)}$  -  $\hat{\alpha}_{\scriptscriptstyle(\alpha)}^{\scriptscriptstyle(-)}$ , where  $\hat{\alpha}_{\scriptscriptstyle(1)}^{\scriptscriptstyle(-)}$  =  $min(\{\hat{\alpha}_i\})$  and  $\hat{\alpha}_{(i)}$  = max( $\{\hat{\alpha}_i\}$ ), with the significant difference for q groups.

If they are not significantly different, you stop and say there are no significant differences and draw a line under all ordered effects or means.

If  $\hat{\alpha}_{\scriptscriptstyle(n)}$  -  $\hat{\alpha}_{\scriptscriptstyle(n)}$  is significantly different from 0, you compare  $\hat{\alpha}_{_{(g-1)}}$  -  $\hat{\alpha}_{_{(1)}}$  and  $\hat{\alpha}_{_{(g)}}$  - $\hat{\alpha}_{\scriptscriptstyle(\!\varsigma\!)}$  with the significant difference for g - 1 groups. If neither is is significant you stop with a pattern of lines like  $\overline{3}$  $\mathcal{P}$ 

14

Lecture 11

September 27, 2002

September 27, 2002

Here is an illustration, using the same data as previously. Cmd> ybars <- tabs(height, treat, means: T) Cmd>  $ybar\_sorted \leftarrow sort(ybars)/ybar\_sorted$ <br>(1) 8 9 11.975  $12$  $18$ Cmd>  $id \leftarrow grade(ybars) ; id \# treatment numbers (1) \qquad 5 \qquad 4$  $\mathbf{1}$ Cmd> mse <- SS[3]/DF[3] # mean square error s^2 hsd5 is the HSD for  $g = 4$ ,  $df_{error} = 15$ . Cmd> ybar\_sorted[5] - ybar\_sorted[1] # largest difference  $(1)$ Since  $10 > 3.1354$ , 18 and 8 are significantly different and you go on to check the range of the two sets of 4 consecutive means hsd4 is the HSD for  $g = 4$ , df  $_{error} = 15$ . Cmd>  $J1 \leftarrow run(2)$ ;  $J2 \leftarrow run(4,5)$ Cmd> ybar\_sorted[J2] - ybar\_sorted[J1]<br>(1) 4 9 These are 12 - 8 and 18 - 9. Both exceed 2.93 so 12 and 8 are significantly different as are 18 and 9.

We continue on, looking at subsets of size 3: Cmd>  $hsd3 < -sqrt(s/2)$  sqrt(mse/n)\*invstudrng(1 - alpha,3,15); hsd3(1) 2.6374 hsd3 is the HSD for  $g = 3$ , df  $_{error} = 15$ . Cmd>  $J1 \leftarrow run(3); J2 \leftarrow run(3,5)$ Cmd>  $ybar\_sorted[J2] - ybar\_sorted[J1]$ <br>(1) 3.975 3 6.02!  $6.025$ These are 11.975 - 8, 12 - 9 and 18-11.975. All exceed 2.6374 so no group of 3 means appears to be homogeneous. Cmd> hsd2 <- sqrt(mse/n)\*invstudrng(1 - alpha,2,15); hsd2<br>(1) 2.1643 hsd2 is the HSD for  $g = 2$ , df<sub>error</sub> = 15. Cmd>  $J1 \leftarrow run(4)$ ; $J2 \leftarrow run(2,5)$ Cmd>  $ybar\_sorted[J2] - ybar\_sorted[J1]$ <br>(1) 1 2.975 0.025  $1 = \overline{y_{(2)}}$ ,  $- \overline{y_{(1)}}$ , < 2.1643 and hence the two smallest means are not significantly different. Similarly.  $\overline{y}_{(4)}$ . -  $\overline{y}_{(3)}$ . = .025 <  $2.1643$ . The other differences  $> 2.1643$ . You can summarize this by Cmd>  $ybar\_sorted$ <br>(1) 8  $\frac{9}{2}$  $11.975$  12 18

 $17\,$ 

Here's the black box way to get to the same point.

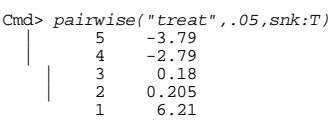

Note that the SNK method gives the same pattern of significant differences as the LSD method (not usually the case).

Unlike the LSD method, it has a low strong experiment wise error rate and low FDR = false discovery rate.

 $18\,$